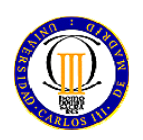

*No se permiten ni libros, ni apuntes, ni calculadoras programables. Sólo se permite el manual del microcontrolador Se contestará sólo en el espacio reservado al efecto, pudiendo utilizar la cara posterior de la misma hoja.* 

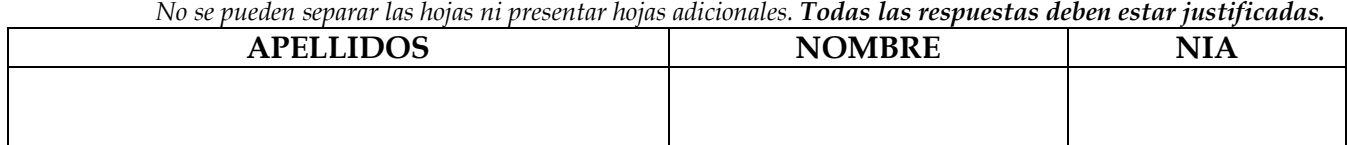

## **CUESTIÓN 1 (2 puntos)**:

Explique en qué se diferencia una arquitectura Harvard, respecto a la Von Neumann. Indique qué ventajas y qué inconvenientes supone frente a la Von Neumann.

*La arquitectura Harvard resulta de separar en memorias diferentes el código de los datos del programa. Por lo tanto dicha separación supone crear buses de datos, direcciones y control distintos para la memoria de datos, que para la memoria de programa* 

*Los inconvenientes que conlleva la arquitectura Harvard son, precisamente, procedentes de la complicación del hardware necesario para acceder a dichas memorias, ya que hay que duplicar buses, y por tanto conexiones entre la memoria y el microprocesador.* 

*Las ventajas son varias. Entre ellas se encuentra que, al estar separado el código de los datos, no es posible introducir virus y troyanos en el sistema (que normalmente se ocultan entre los datos) y que se ejecuten (ya que sólo se ejecuta lo que está en la memoria de programa). Además, se puede optimizar más los tamaños de memoria a lo que realmente se necesita, utilizando tamaños distintos para el programa, que para los datos (tanto en número de palabras, como en el tamaño de la palabra).* 

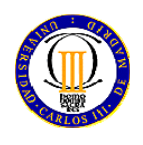

## UNIVERSIDAD CARLOS III DE MADRID (Dpto. de Tecnología Electrónica) **Sist. Dig. Basados en Microprocesador (Gr. Ing. Telemática)**  3 de marzo de 2012 1er PARCIAL (60 minutos)

*No se permiten ni libros, ni apuntes, ni calculadoras programables. Sólo se permite el manual del microcontrolador Se contestará sólo en el espacio reservado al efecto, pudiendo utilizar la cara posterior de la misma hoja. No se pueden separar las hojas ni presentar hojas adicionales. Todas las respuestas deben estar justificadas.* 

## **CUESTIÓN 2 (4 puntos)**:

4 Indique los errores que observa en el siguiente código, tanto de sintaxis como de funcionamiento 5 (justifique su respuesta). Considere que pclk=15MHz y que el código pretende sacar por pantalla, de 6 forma continua la media de las últimas 5 medidas realizadas por el conversor analógico digital. 

```
8 Fichero Biblioteca_SDM.h: 
       9 void Init_SDM(void); 
10 void Init LCD(void);
11 void LCD_Limpia(void); 
12 void LCD_Texto(unsigned char *texto); 
13 void Bin2Ascii(unsigned short valor, unsigned char *texto); 
14 
15 Fichero Principal.c: 
16 #include "stm32l1xx.h" 
17 #include "Biblioteca_SDM.h" 
18 unsigned short acumulado = 0; 
19 unsigned char cuenta = 0; 
20 unsigned char texto[6]; 
21 void EXTI1_IRQHandler(void) {<br>22 NVIC->ICER[0]=(1<<18):
          22 NVIC->ICER[0]=(1<<18); 
23 while ((ADC1->SR&0x0002)==0); 
24 acumulado += ADC1->DR; 
25 cuenta++; 
26 if (cuenta = 3) { 
27 cuenta = 0; 
28 media = acumulado / 5; 
29 LCD_Limpia(); 
30 } 
31 } 
32 int main(void){ 
33 unsigned short media = 0; 
34 unsigned short media_anterior=0; 
35 Init_SDM(); 
36 GPIOA->MODER |= 0x00000300; 
37 ADC1->CR2 &= ~(0x00000001); 
38 ADC1->CR1 = 0x00000000; 
39 ADC1->CR2 = 0x00000412; 
40 ADC1->SMPR1 = 0; 
41 ADC1->SMPR2 = 0; 
42 ADC1->SMPR3 = 0; 
43 ADC1->SQR1 = 0x00000000; 
44 ADC1->SQR5 = 0x00000004;
```
*Hoja 2 de 8* 

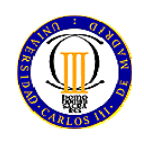

*No se permiten ni libros, ni apuntes, ni calculadoras programables. Sólo se permite el manual del microcontrolador Se contestará sólo en el espacio reservado al efecto, pudiendo utilizar la cara posterior de la misma hoja. No se pueden separar las hojas ni presentar hojas adicionales. Todas las respuestas deben estar justificadas.* 

```
45 while ((ADC1->SR&0x0040)!=0); 
46 ADC1->CR2 |= 0x40000000; 
47 NVIC->ISER[0] = (1 << 18); 
48 while (0) { 
            49 if (abs(media_anterior – media)>=TOLERANCIA) { 
50 media_anterior = media; 
51 Bin2Ascii(media, &texto[0]);<br>52 LCD Texto(texto);
52 LCD_Texto(texto); 
53 } 
54 } 
55 }
```
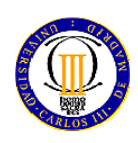

*No se permiten ni libros, ni apuntes, ni calculadoras programables. Sólo se permite el manual del microcontrolador Se contestará sólo en el espacio reservado al efecto, pudiendo utilizar la cara posterior de la misma hoja. No se pueden separar las hojas ni presentar hojas adicionales. Todas las respuestas deben estar justificadas.* 

- *1. Líneas 16-17: debería estar definido TOLERANCIA insertando entre esas dos líneas un #define TOLERANCIA XXX, siendo XXX el valor de dicha tolerancia.*
- *2. Línea 19: la variable texto[6] debería ser local, no global.*
- *3. Línea 20: La IRQ es la del ADC1 no la del EXTI1, por lo tanto la función debe llamarse ADC1\_IRQHandler*
- *4. Línea 22: Esto es una espera activa, que está prohibido en una RAI, por lo que habría que quitarla de ahí.*
- *5. Línea 25: La igualdad debería ser con == en lugar de con =*
- *6. Línea 25: Como son las 5 últimas medidas, la comprobación debería ser con 5, en lugar de con 3.*
- *7. Líneas 27-28: Después de hacer la media, el acumulado debería ponerse a 0, insertando entre las dos líneas la sentencia acumulado=0;*
- *8. Línea 28: Esto es un acceso a pantalla, que por tiempos está prohibido en una RAI. Habría que eliminarlo de aquí y pasarlo al programa principal.*
- *9. Líneas 29-30: Al principio de la RAI se inhibe la IRQ por ADC1. Se debería volver a activar al final de la RAI añadiendo, entre esas dos líneas la sentencia NVIC- >ISER[0] = (1<<18);*
- *10. Línea 32: La variable media debe ser global, no local.*
- *11. Líneas 34-35: El LCD debería inicializarse, insertando entre esas dos líneas, la llamada a Init\_LCD();*
- *12. Línea 37: Habría que activar la interrupción por final de conversión en el CR1*
- *13. Línea 44: La espera activa debe ser para cuando se haya activado el flag. Por tanto debería ser == en lugar de !=*
- *14. Línea 47: La condición de bucle infinito es while (1), en lugar de while (0).*
- *15. Línea 48: La función abs no es trivial, por lo que debería necesitarse importar alguna biblioteca adicional (por ejemplo math.h)*

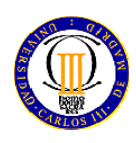

*No se permiten ni libros, ni apuntes, ni calculadoras programables. Sólo se permite el manual del microcontrolador Se contestará sólo en el espacio reservado al efecto, pudiendo utilizar la cara posterior de la misma hoja. No se pueden separar las hojas ni presentar hojas adicionales. Todas las respuestas deben estar justificadas.* 

## **CUESTIÓN 3 (4 puntos)**:

Se desea realizar un generador de ondas en forma de rampa basándose en un STM32L152RB. El generador cambiará el periodo de la señal generada cada vez que se pulse un botón. Las 4 frecuencias a generar son 10Hz, 100Hz, 1KHz y 10KHz. Dispone de una función suministrada que se llama void espera(int numero), que realiza una espera activa de tantos microsegundos como indica el parámetro numero. Partiendo de la placa STM32L-Discovery (), realice (si tiene que hacer alguna consideración adicional, indíquela claramente):

- a) el diagrama de bloques de la solución
- b) indique cómo configuraría cada uno de los periféricos (no escriba el código)
- c) realice el diagrama de flujo.

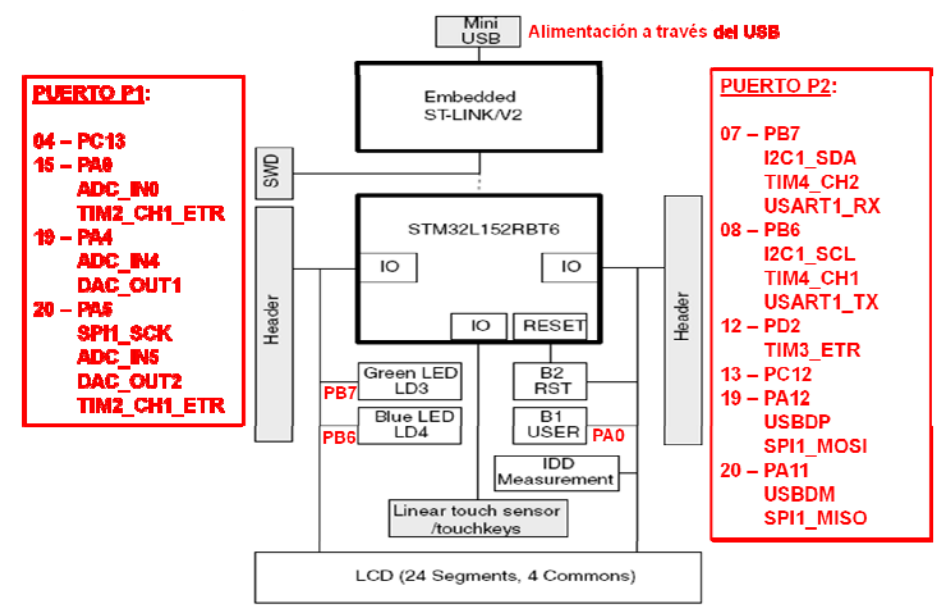

**Fig. 1:** Diagrama de bloques de la STM32L-Discovery. Puerto P1 se refiere al puerto de expansión de dicha placa, mientras P2 es el segundo puerto de expansión de dicha placa, nada que ver con los puertos GPIO (PA – PD) del STM32L152RB.

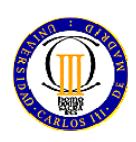

*No se permiten ni libros, ni apuntes, ni calculadoras programables. Sólo se permite el manual del microcontrolador Se contestará sólo en el espacio reservado al efecto, pudiendo utilizar la cara posterior de la misma hoja. No se pueden separar las hojas ni presentar hojas adicionales. Todas las respuestas deben estar justificadas.* 

*a) El diagrama de bloques es el siguiente, donde sólo se necesita un pin de entrada para el botón, conectado, por ejemplo, al PA0, y un pin de salida para el DAC, conectado, por ejemplo, al PA4:* 

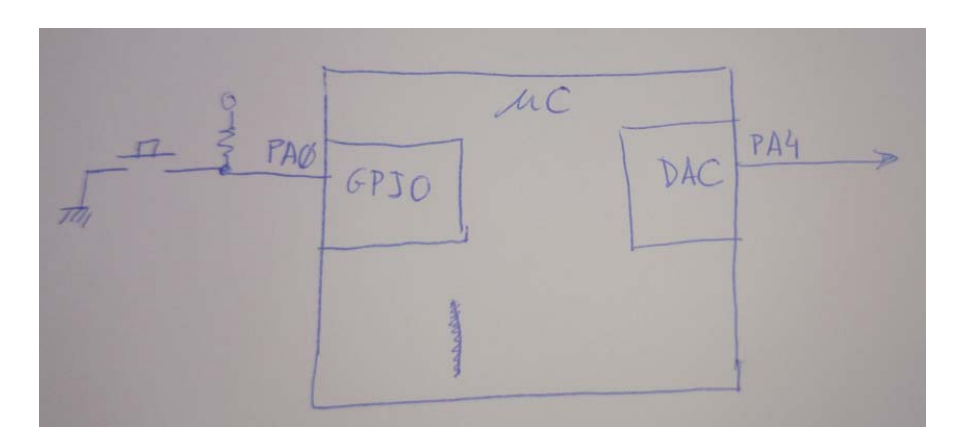

*b) No se ve la necesidad de utilizar interrupciones, por lo que los únicos periféricos a configuran son el GPIO en cuanto al puerto A, y el DAC:* 

*GPIO – Puerto A:* 

- *PA0 como entrada y sin resistencias de pull-up ni pull-down* 
	- o *Se ponen los bits 0 y 1 del GPIOA->MODER a 0*
	- o *Se ponen los bits 0 y 1 del GPIOA-PUPDR a 0*
- *PA4 como pin analógico para el DAC:* 
	- o *Se ponen los bits 9 y 8 del GPIOA-MODER a 1*

*DAC:* 

- *Habilitación del canal 1:* 
	- o *En DAC->CR, EN1 = 1*
- *Se utilizará como registro de datos el DAC->DHR8R1*

*Es importante tener claro el funcionamiento del programa y lo que supone utilizar el DAC con 8 bits en cuanto a los tiempos que nos indican. Si se utiliza en 8 bits, entonces se pueden poner valores desde 0 a 255 en el DAC, formando la rampa. Por lo tanto, un contador para el programa principal sería suficiente. Pero hay que tener en cuenta el cálculo* 

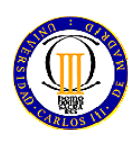

*No se permiten ni libros, ni apuntes, ni calculadoras programables. Sólo se permite el manual del microcontrolador Se contestará sólo en el espacio reservado al efecto, pudiendo utilizar la cara posterior de la misma hoja. No se pueden separar las hojas ni presentar hojas adicionales. Todas las respuestas deben estar justificadas.* 

*de cuánto tiempo (en microsegundos) habría que esperar entre muestra y muestra. De ahí el siguiente cálculo:* 

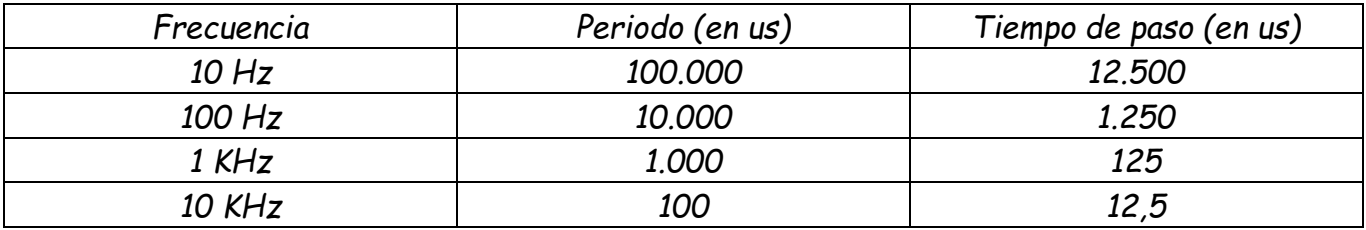

*Como se puede ver, para el caso de 10KHz no se tiene un número entero de microsegundos, lo cual se puede salvar haciendo que unas veces cuente 12 us y otras veces 13 us.* 

*c) El diagrama de flujo quedaría así:* 

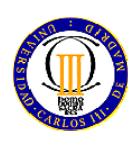

# 1er PARCIAL (60 minutos)

*No se permiten ni libros, ni apuntes, ni calculadoras programables. Sólo se permite el manual del microcontrolador Se contestará sólo en el espacio reservado al efecto, pudiendo utilizar la cara posterior de la misma hoja. No se pueden separar las hojas ni presentar hojas adicionales. Todas las respuestas deben estar justificadas.* 

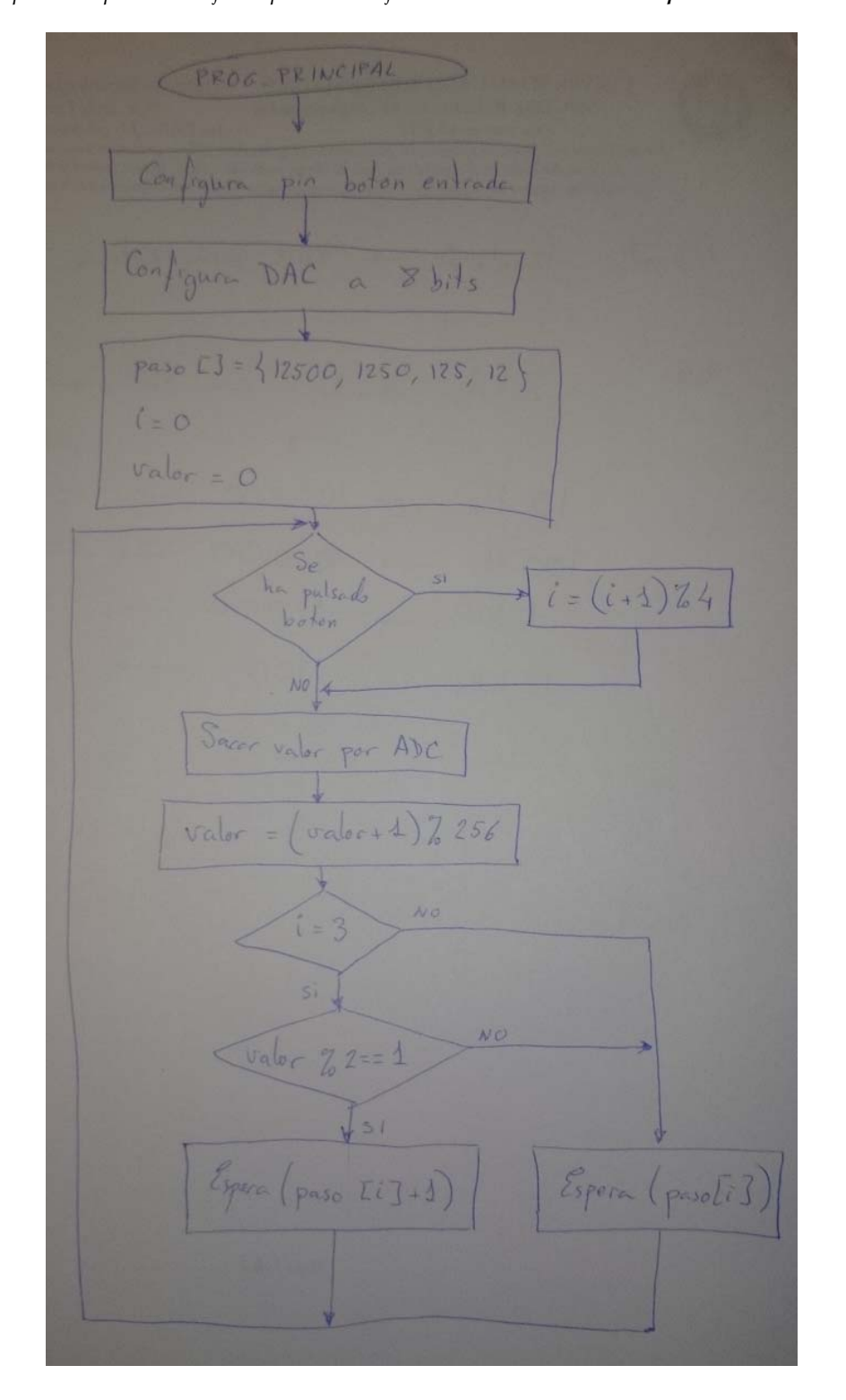

*Hoja 8 de 8*